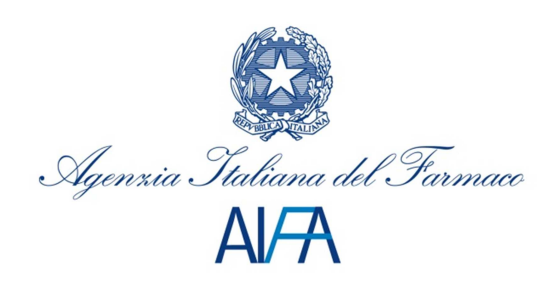

UFFICIO INFORMAZIONE MEDICO SCIENTIFICA

## ISTRUZIONI PER LA COMPILAZIONE

Le presenti "Istruzioni per la compilazione" hanno lo scopo di agevolare la compilazione del "Modulo di deposito Materiale Promozionale (MP)", che con la pubblicazione sul portale istituzionale dell'AIFA, diventa parte integrante della documentazione depositata presso l'Ufficio Informazione Medico Scientifica ai sensi dell'art. 120 c.1 del DLgs.219/2006.

Il Modulo, compilato in formato elettronico, dovrà essere inviato all'Ufficio IMS, sia su supporto magnetico che in formato cartaceo, con il Materiale Promozionale depositato. Una volta conclusa la fase pilota per la validazione del Modulo, a tempo debito, verrà individuata la modalità più agevole per operare la smaterializzazione della documentazione da depositare.

Il modulo dovrà essere compilato tante volte quanti sono i medicinali di cui si deposita il MP. Si consiglia pertanto, in caso di depositi multipli, vale a dire del medesimo Materiale Promozionale che abbia come oggetto più medicinali o più di 5 confezioni di uno stesso medicinale, per quanto riguarda:

• il modulo su supporto informatico:

di salvare su supporto informatico, il file compilato, tante volte quanti sono i medicinali (oggetto del deposito) e di andare poi a modificare esclusivamente le sezioni da 1.1 a 1.3, in ogni singolo file.

• il modulo cartaceo:

 di stampare tutto il Modulo una sola volta, ma di inserire tante pagine 1/6 contenente la Sezione 1 "Anagrafica del medicinale", quanti sono i medicinali oggetto del deposito. In tal caso nella sezione "Problematiche riscontrate in fase di compilazione" (pag. 6/6), la Ditta dovrà indicare l'elenco dei medicinali per i quali sono state inserite le pagine 1/6 multiple.

Tutti i campi contraddistinti da un asterisco sono obbligatori, la mancata compilazione pur solo di uno di essi genera un "Alert" che richiede il completamento di tutte richieste di informazioni necessarie ma non compilate.

Di seguito alcune precisazioni sulle modalità di compilazione:

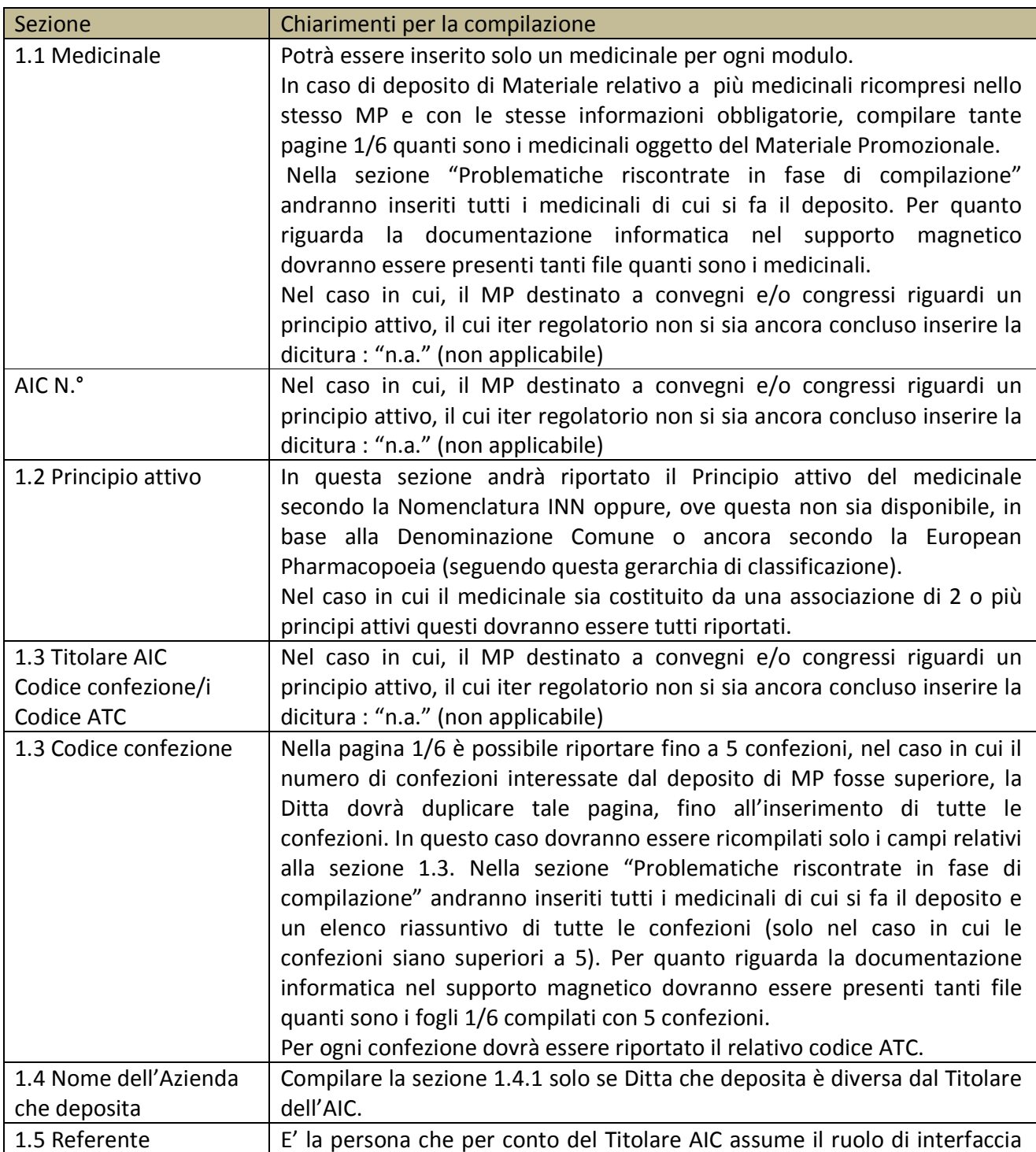

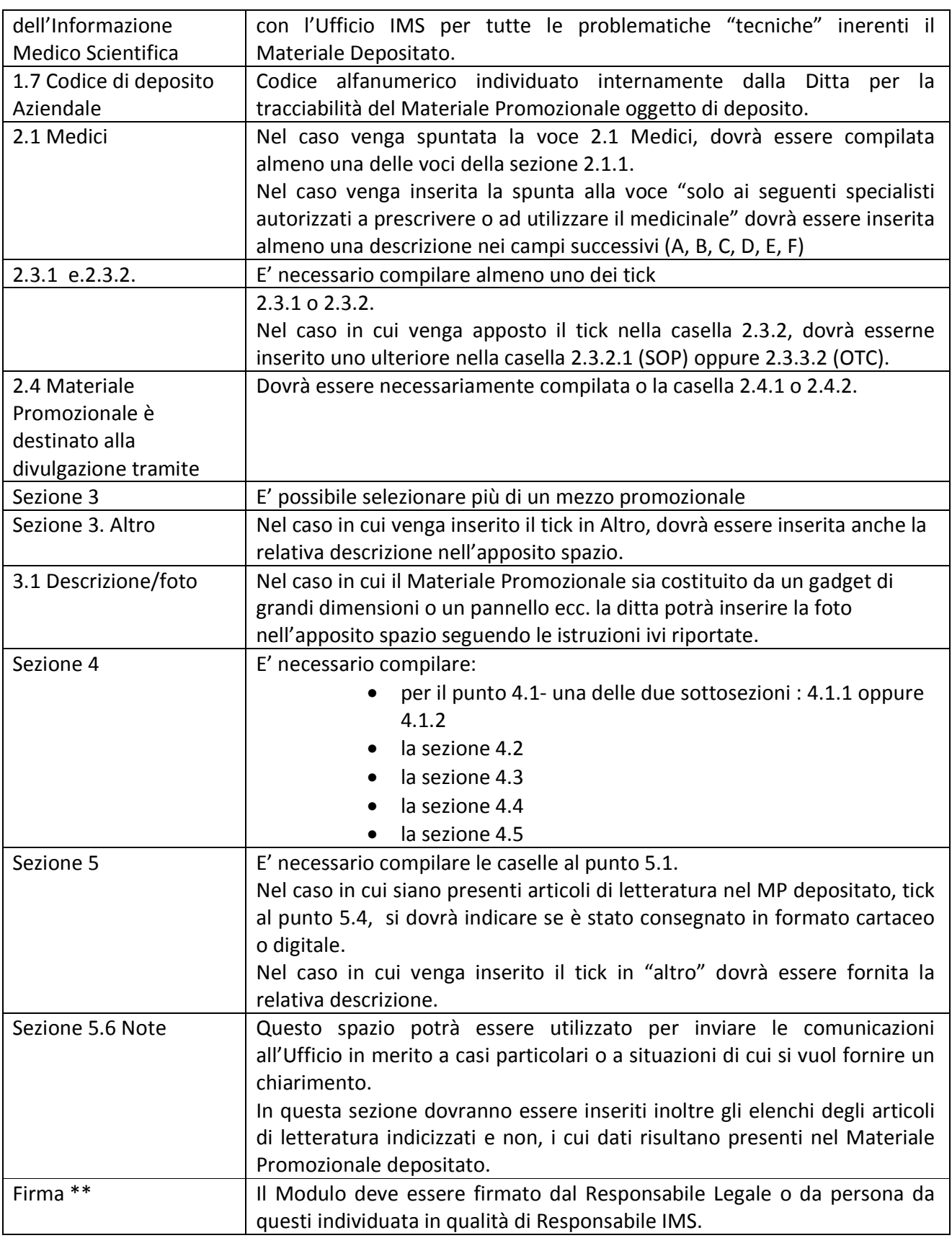

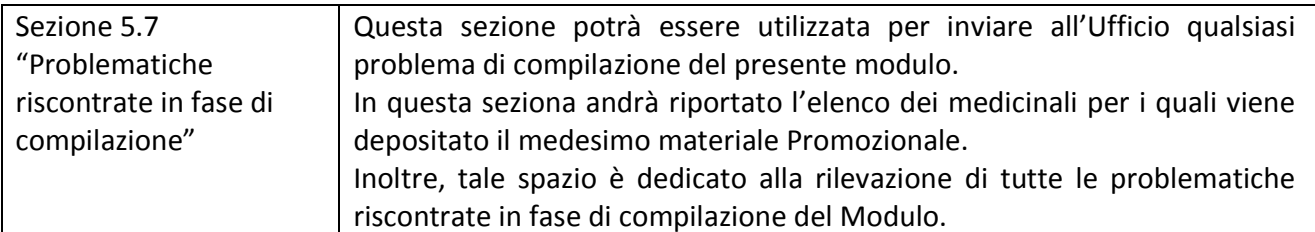

 Il Modulo riempito secondo le modalità sopra indicate, dovrà essere consegnato insieme al Materiale Promozionale e un supporto informatico ( chiavetta USB, CD o DVD) contenente il/i file relativo/i al Modulo di deposito scaricato dalla pagina web dell'Ufficio IMS presente sul Portale AIFA.